### **Módulo 9**

#### **Sistemas Gráficos e Interação**

Instituto Superior de Engenharia do Porto

Filipe Pacheco ffp@isep.ipp.pt

# **Modelos Hierárquicos**

**SGRAI 2020/21 DEI-ISEP** 140

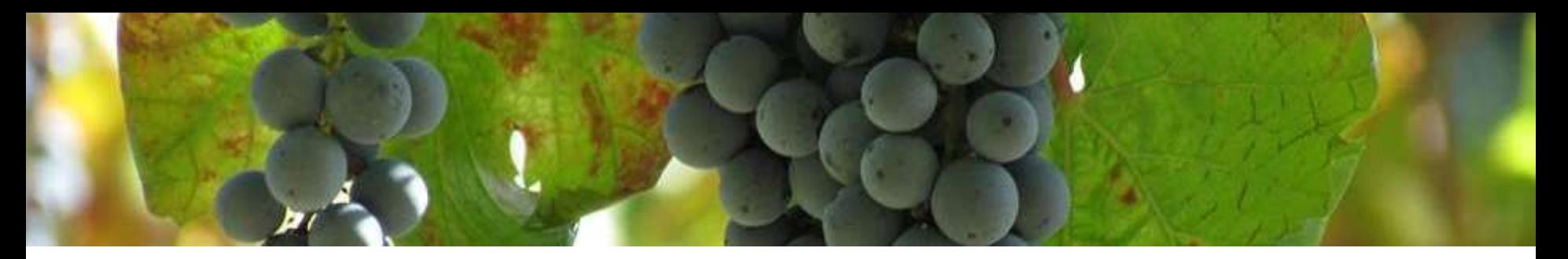

- Objetos compostos por vários sub-objetos
- Com "articulações"
	- Exemplos:
		- braço de um robot
		- Sistema solar

## **Agrupamento hierárquico de objetos**

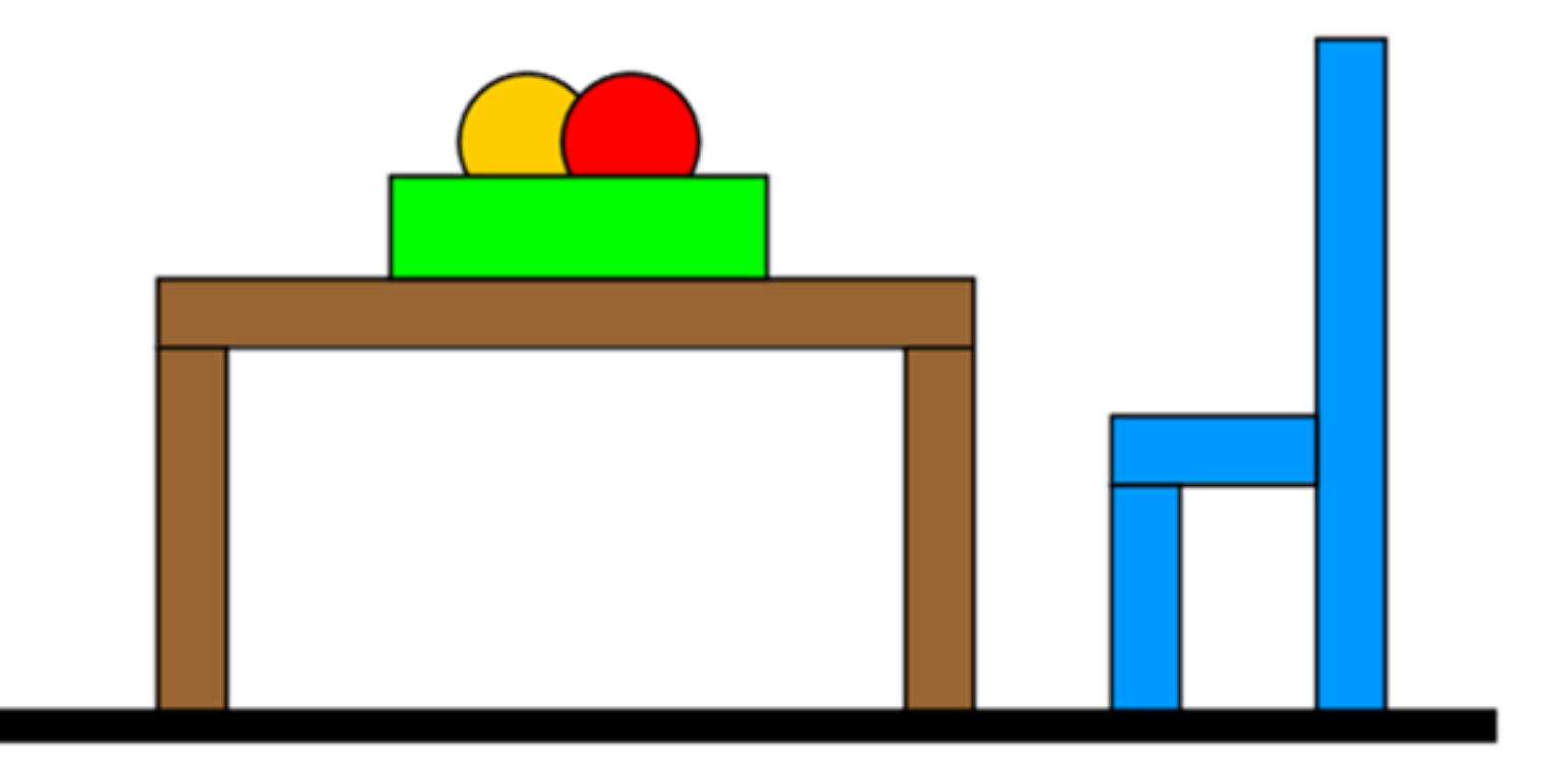

# **Modelos hierárquicos**

- Estruturas em árvore para representar o modelo
- Cada nó é uma transformação ou objecto
- Nós de um mesmo ramo representam transformações acumuladas
- Nós de ramos diferentes são transformações independentes

# **Agrupamento hierárquico de objetos**

### Organização lógica de uma cena

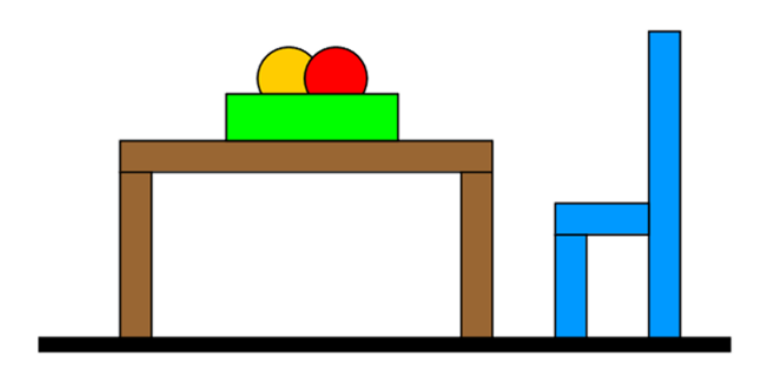

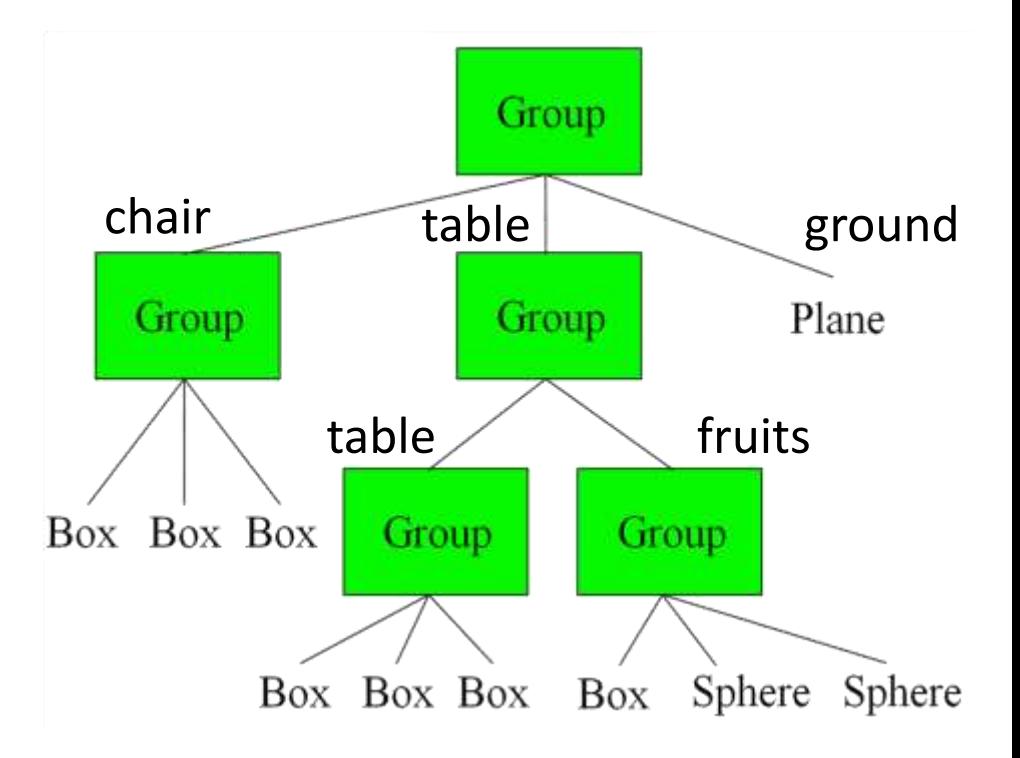

MIT Computer Graphics 6.837

#### **SGRAI 2020/21** DEI-ISEP

### **Inserção de Transformações**

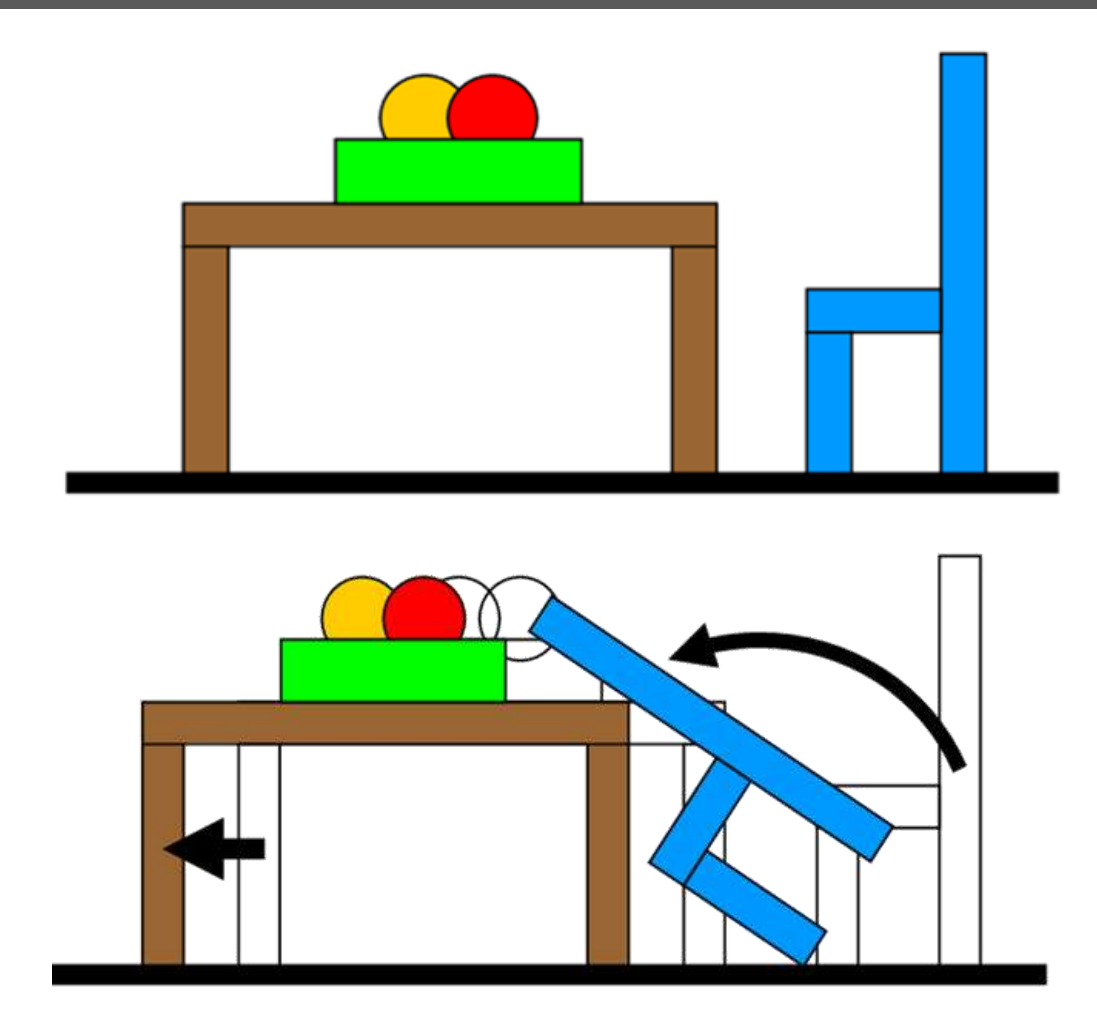

### **Transformação hierárquica de objetos**

### Transforma a posição lógica dos grupos de objetos dentro da cena

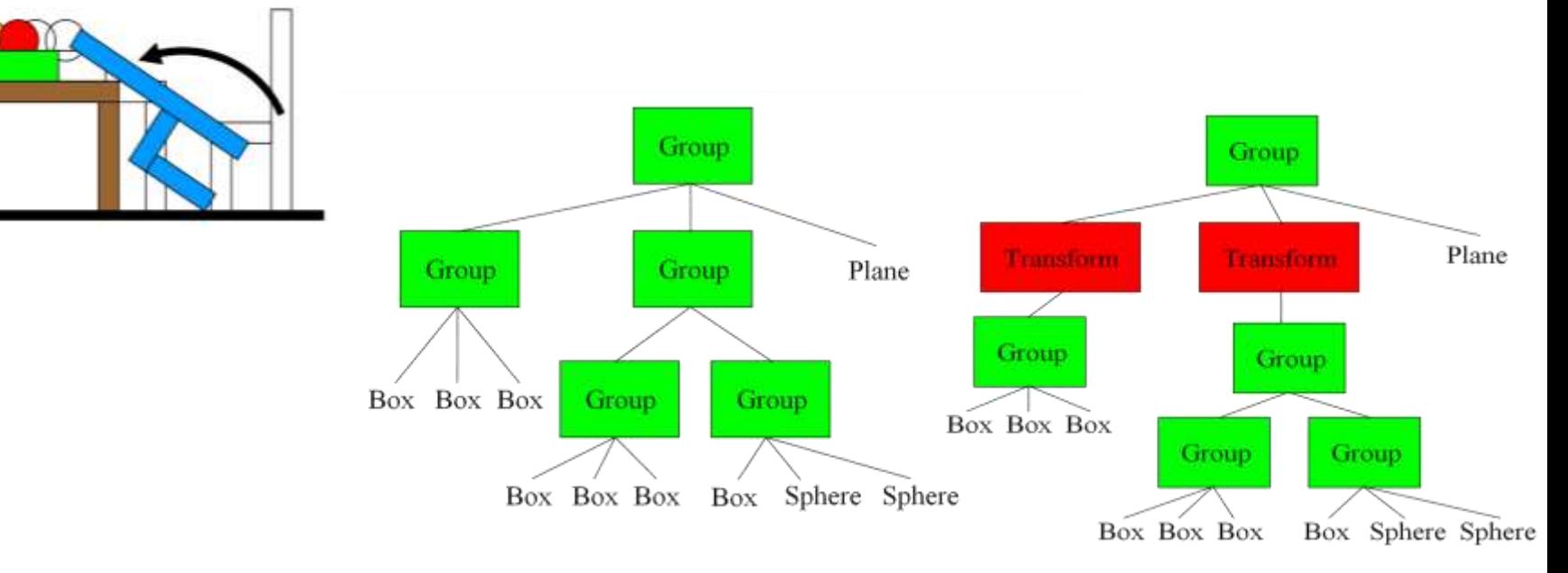

MIT EECS 6.837, Durand and Cutler

## **Exemplo: braço robot**

- Base
	- Rotação no plano
- 1º segmento
	- Rotação no eixo
- 2º segmento
	- Rotação no eixo
- Pulso
	- Rotação no eixo
- Garra
	- rotação no plano
	- Fecha/abre

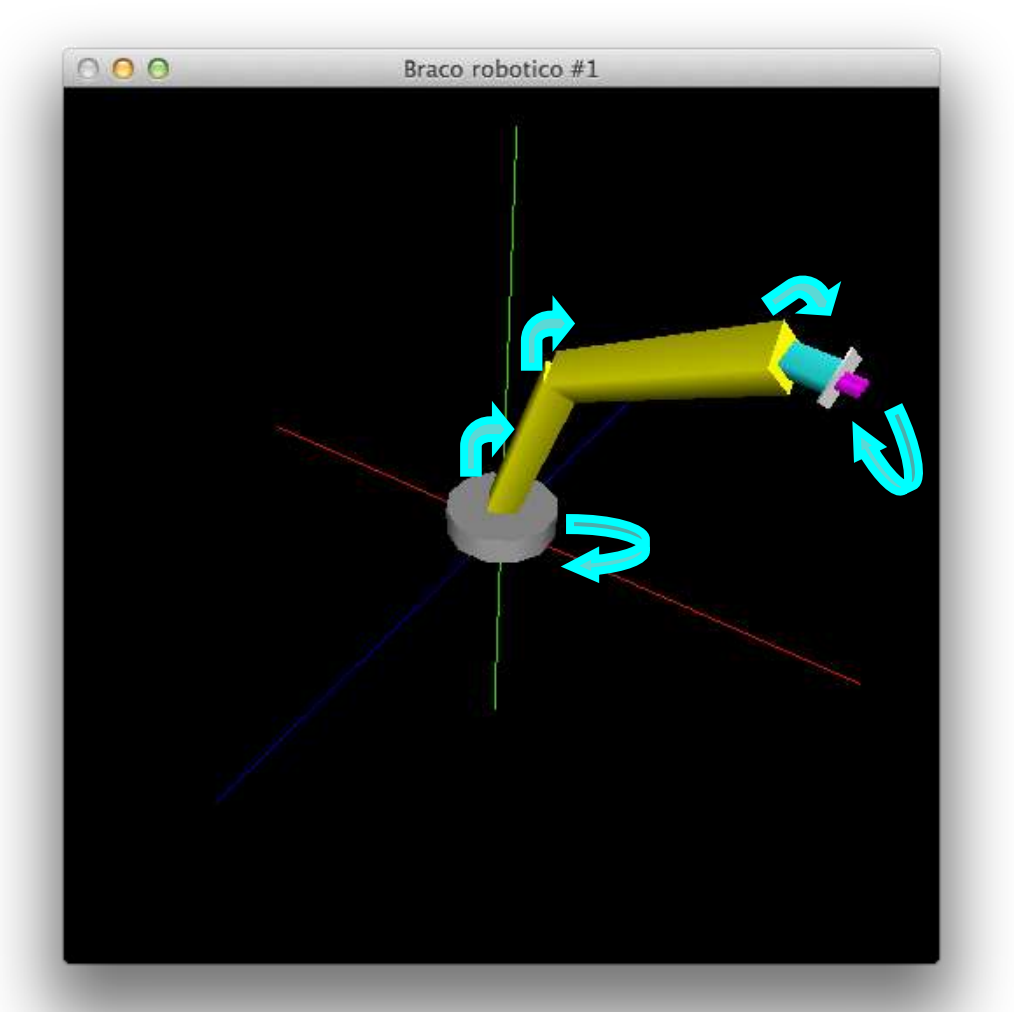

#### **SGRAI 2020/21 [DEI-ISEP](Hierarquico1.app)** 148

### **Exemplo: braço robot**

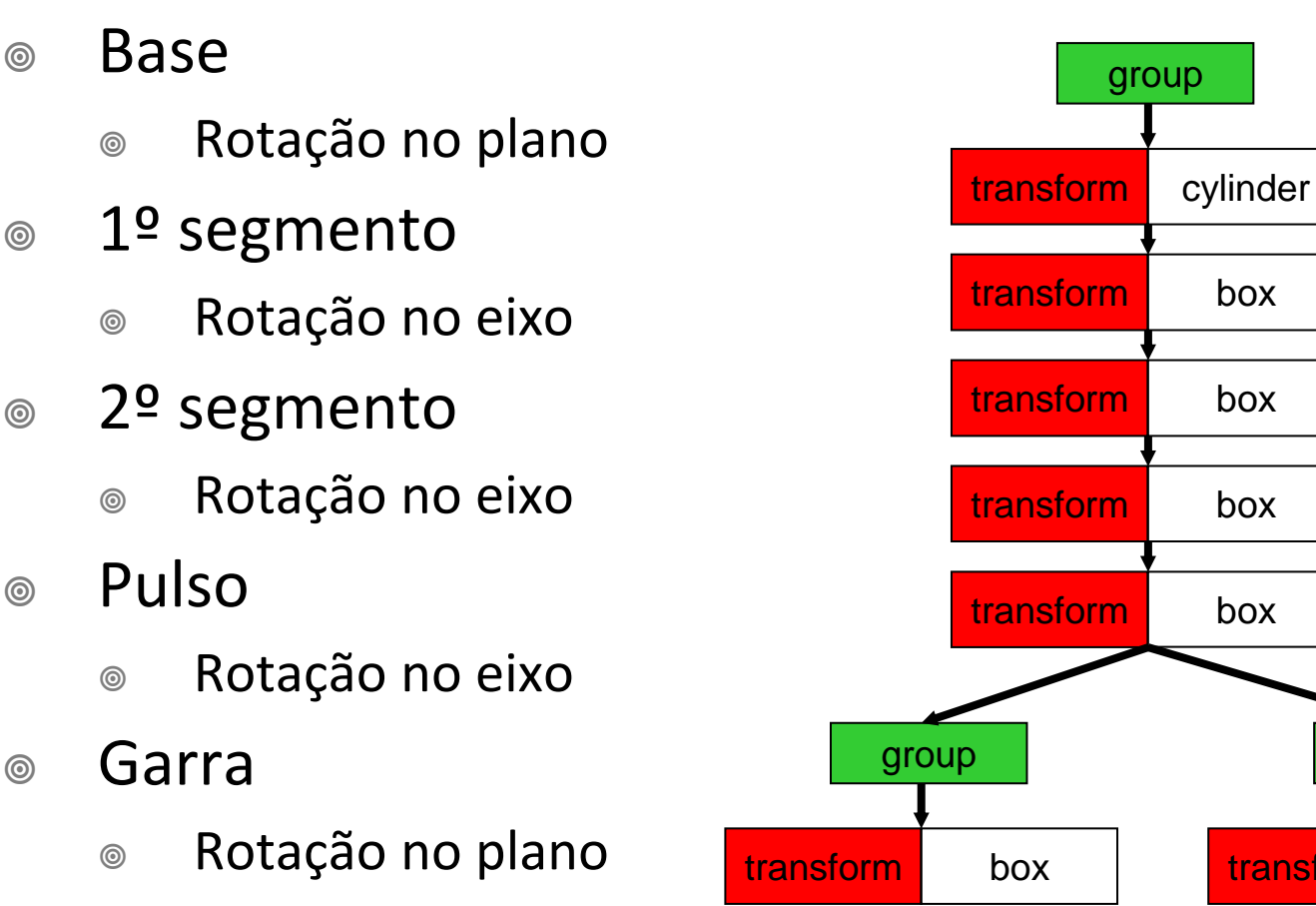

Fecha/abre

transform box

group

### **Classe RobotArm**

#### **class RobotArm**

**...**

**{**

**}**

**GLfloat rotBase; GLfloat rotSeg1; GLfloat rotSeg2; GLfloat rotWrist; GLfloat rotClaw; bool clawOpened;**

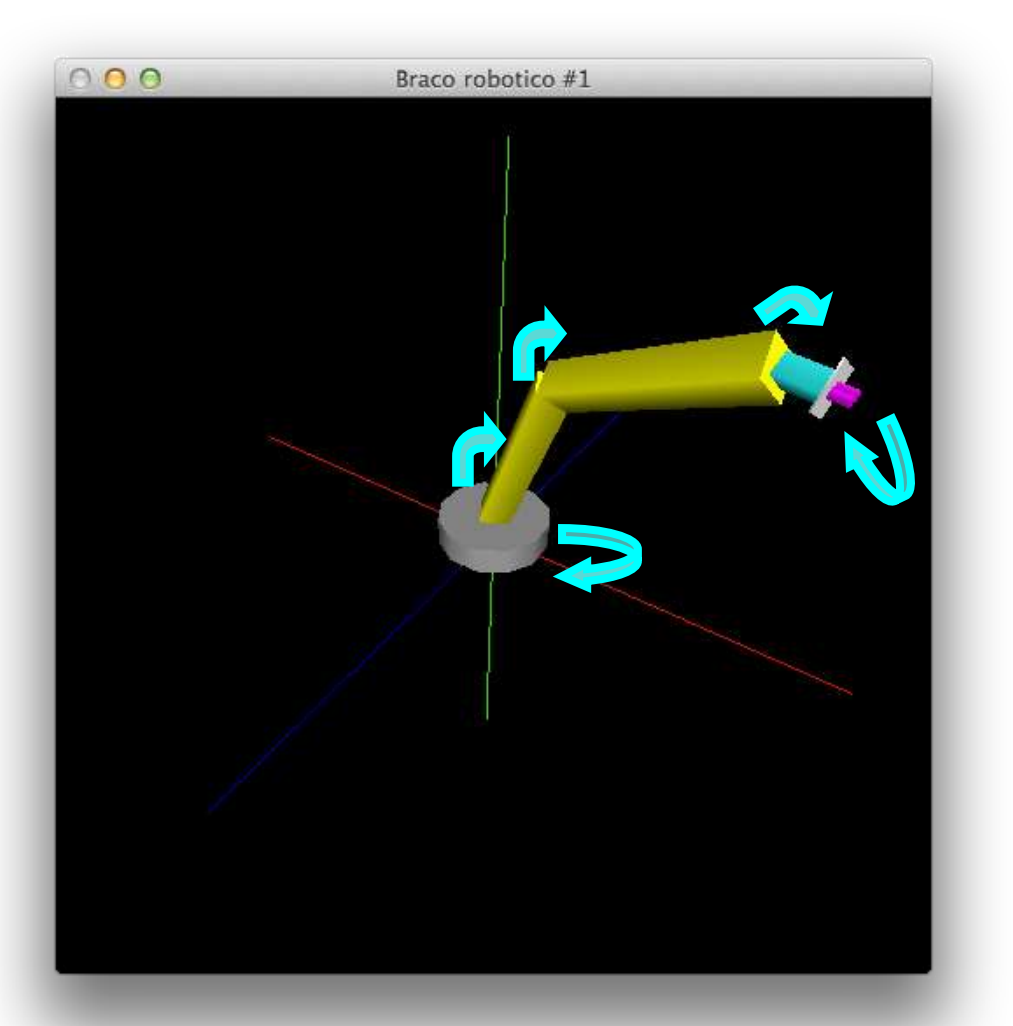

```
glPushMatrix();
    //base
   glRotatef(rotBase, 0, 0, 1);
    cylinderWithTopAndBottom(mode, BASE_RADIUS, BASE_HEIGHT, 12, 2);
   //segmento 1
   glTranslatef(0, 0, BASE_HEIGHT);
 glRotatef(rotSeg1, 1, 0, 0);
R
    box(mode, SEG1_WIDTH, SEG1_LENGTH);
   //segmento 2
 glTranslatef(0, 0, SEG1_LENGTH);
T
    glRotatef(rotSeg2, 1, 0, 0);
   box(mode, SEG2 WIDTH, SEG2 LENGTH);
    //pulso
 glTranslatef(0, 0, SEG2_LENGTH);
T
   glRotatef(rotWrist, 1, 0, 0);
    box(mode, WRIST_WIDTH, WRIST_LENGTH);
   //garra
 glTranslatef(0, 0, WRIST_LENGTH);
   glRotatef(rotClaw, 0, 0, 1);
 box(mode, CLAW_BASE_WIDTH, CLAW_BASE_LENGTH);
R
   // pinças
 glTranslatef(0, 0, CLAW_BASE_LENGTH);
Tfloat d = (clawOpened ? CLAW_BASE_WIDTH/2 : CLAW_WIDTH/2);
    // pinça "direita"
    glPushMatrix();
         glTranslatef(-d, 0, 0);
         box(mode, CLAW_WIDTH, CLAW_LENGTH);
    glPopMatrix();
    // pinça "esquerda"
    glPushMatrix();
         glTranslatef(+d, 0, 0);
         box(mode, CLAW_WIDTH, CLAW_LENGTH);
    glPopMatrix();
glPopMatrix();
 R
TR
 R
```
#### **SGRAI 2020/21 DEI-ISEP** 151

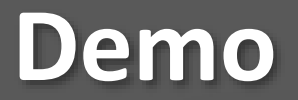

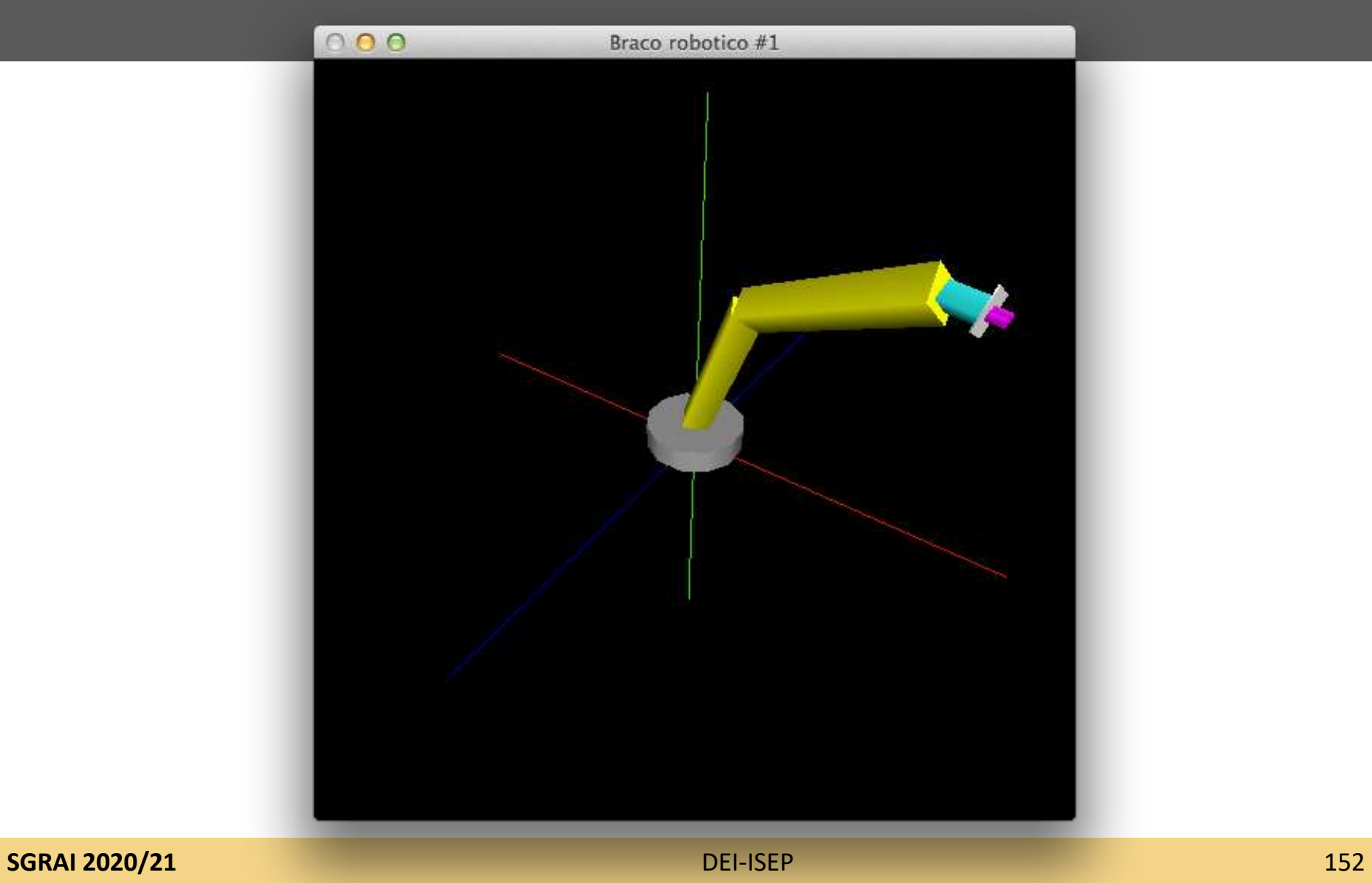

### **Exemplo: corpo robot**

- Tronco
	- Rotação no plano
- Pescoço
	- Rotação no plan[o](Hierarquico2.app)
	- Rotação no eixo
- Dois braços

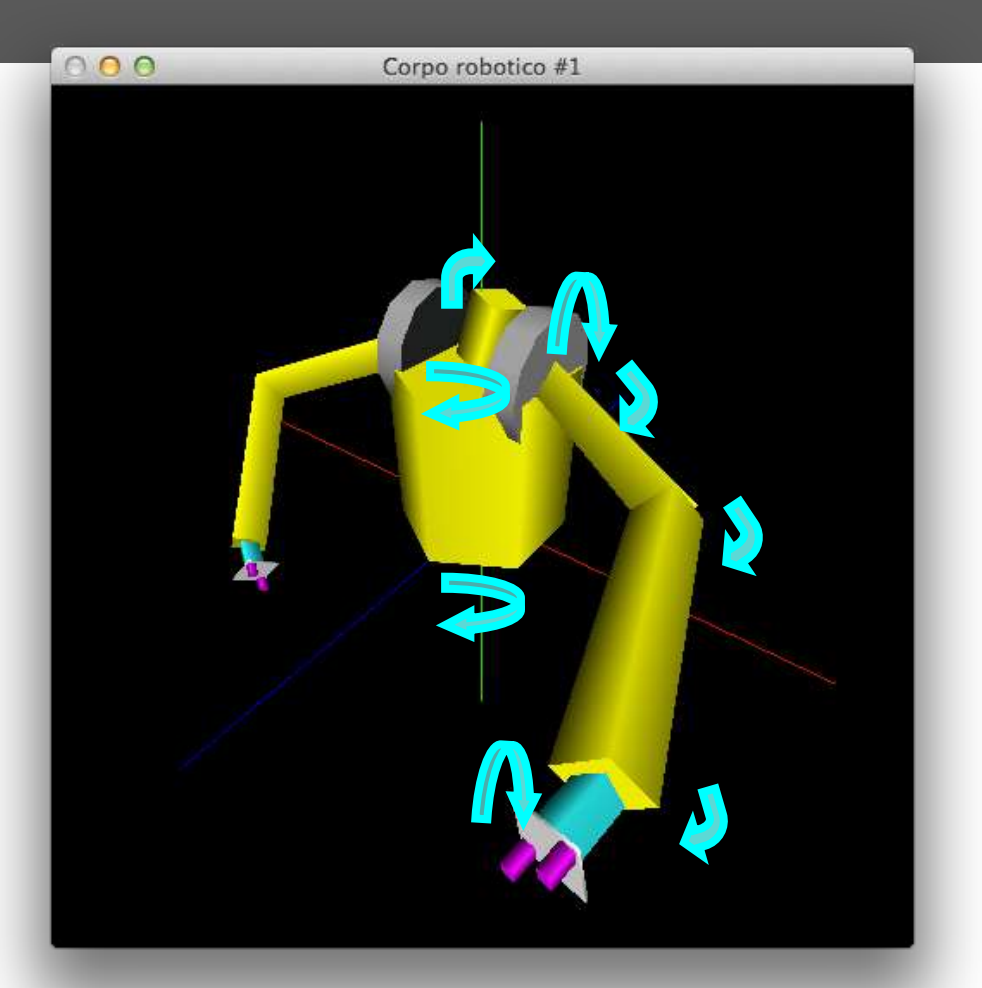

### **Exemplo: corpo robot**

- ◎ Tronco
	- Rotação no plano
- Pescoço
	- Rotação no plano
	- Rotação no eixo
- Dois braços

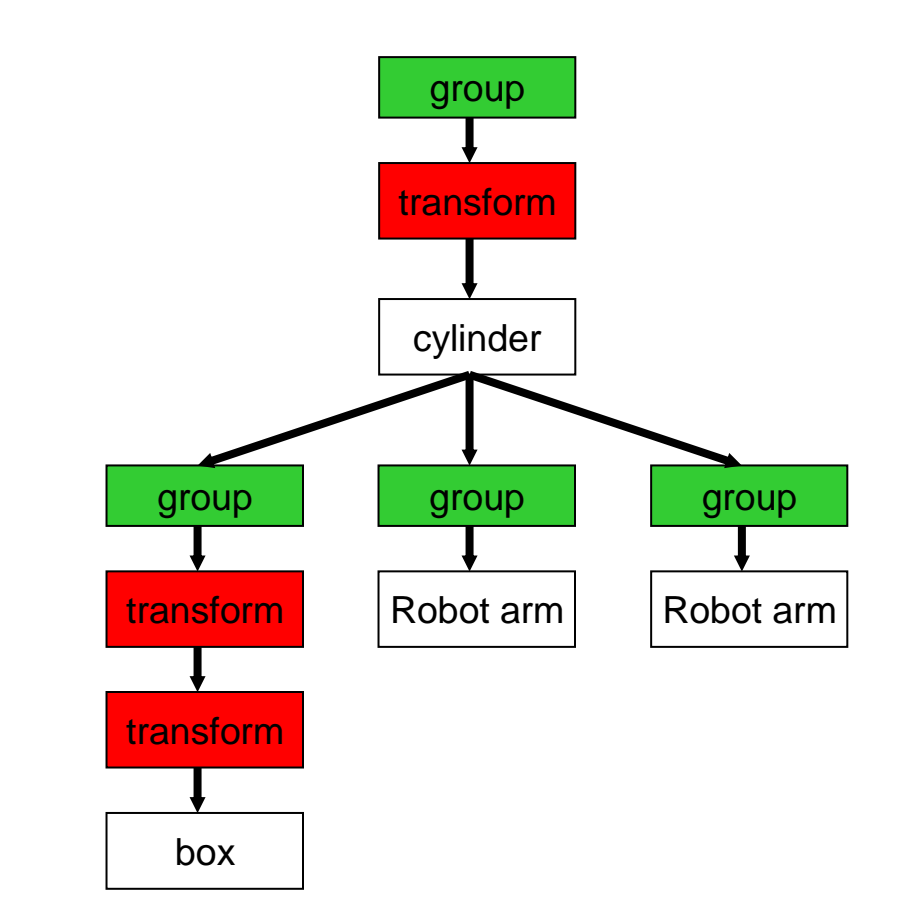

### **Classe Robot**

### **class Robot**

**{**

**...**

**}**

**GLfloat rotTorso; GLfloat rotKneck; GLfloat rotHead;**

**RobotArm left; RobotArm right;**

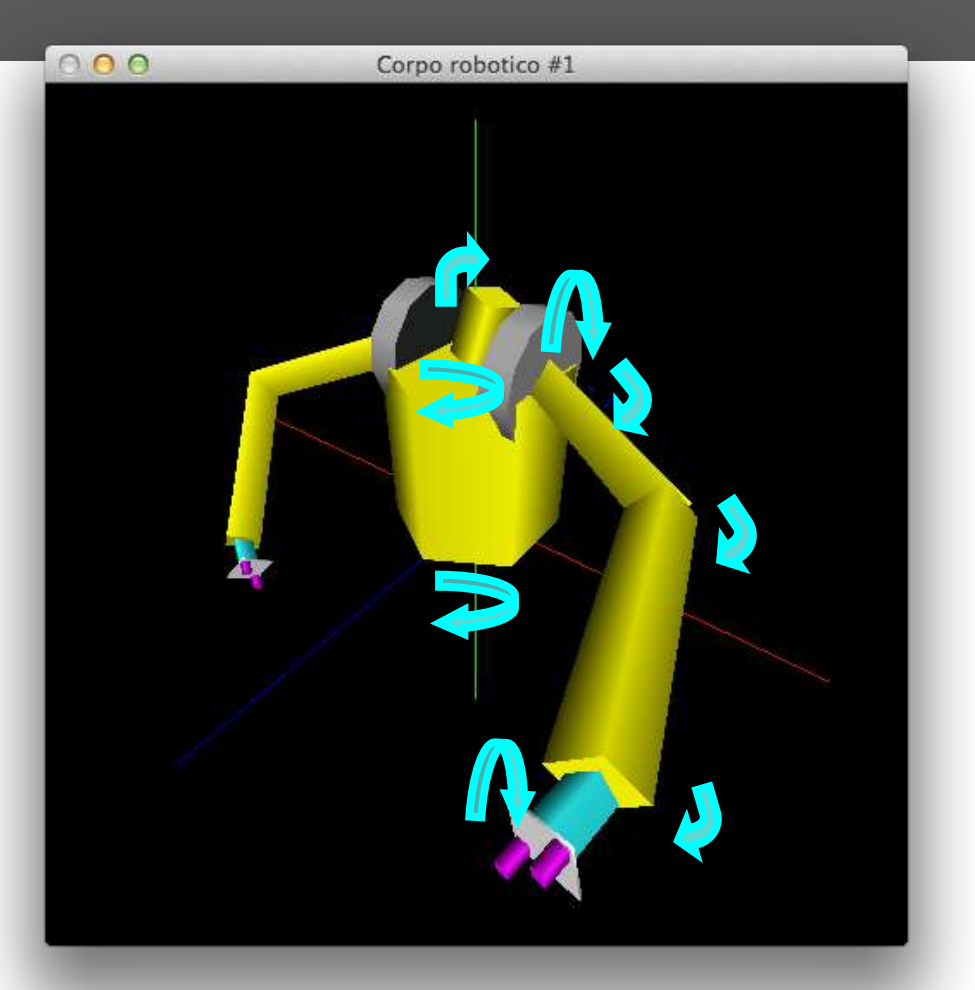

```
glPushMatrix();
```
T

R

R

T

R

T R

R

```
// torso
```
**glRotatef(rotTorso, 0, 0, 1); cylinderWithTopAndBottom(mode, TORSO\_WIDTH, TORSO\_HEIGHT, 6, 2);**

```
glPushMatrix();
```

```
// neck
```

```
glTranslatef(0, 0, TORSO_HEIGHT);
glRotatef(rotKneck, 0, 0, 1);
```
#### **// head**

```
glRotatef(rotHead, 0, 1, 0);
    box(mode, HEAD_WIDTH, HEAD_HEIGTH);
glPopMatrix();
```
#### **// left arm**

```
glPushMatrix();
    glTranslatef(-TORSO_WIDTH/2, 0, TORSO_HEIGHT);
    glRotatef(-90, 0, 1, 0);
    left.Display(mode, showAxis);
glPopMatrix();
```
#### **// rigth arm**

```
glPushMatrix();
```
**glTranslatef(+TORSO\_WIDTH/2, 0, TORSO\_HEIGHT); glRotatef(+90, 0, 1, 0); right.Display(mode, showAxis);**

```
glPopMatrix();
```

```
glPopMatrix();
```
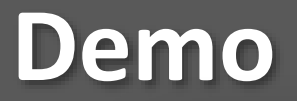

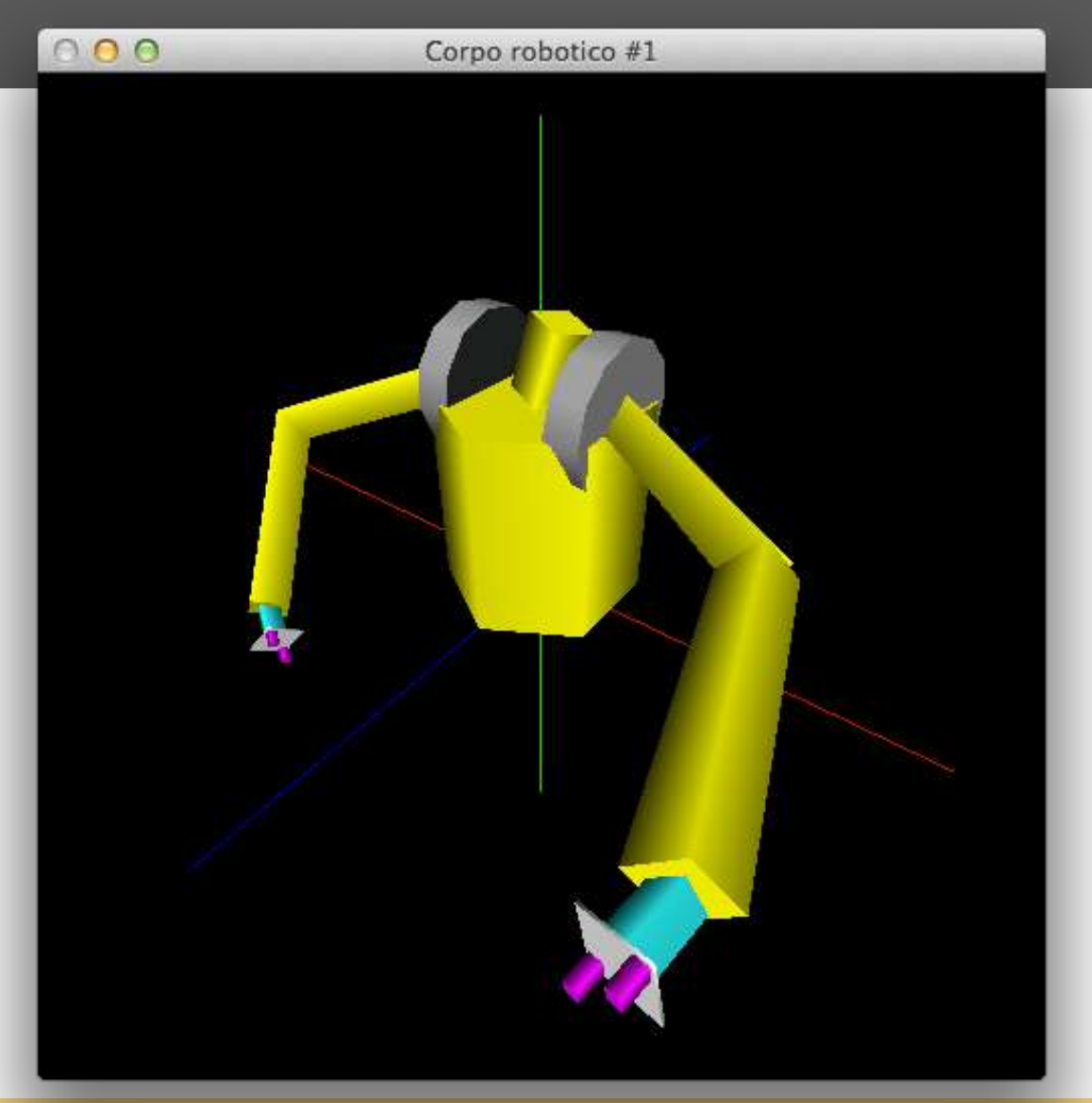

#### **SGRAI 2020/21 DEI-ISEP** 157

# **Implementação genérica**

- Utilizar uma estrutura em árvore para descrever os modelos
	- Nós do tipo transformação ou elemento
	- Polimorfismo OO
- Rotina genérica para percorrer a árvore e desenhar o objecto
- Ler modelo de ficheiro

### **Exemplo**

```
class No {
   List<No> descendentes;
   void virtual Draw();
}
class Transformacao : No { ... }
class Translacao : Transformacao { ... }
class Rotacao : Transformacao { ... }
class Escala : Transformacao { ... }
class Elemento : No { ... }
class Esfera : Elemento { ... }
class Cubo : Elemento { ... }
class Paralelepipedo : Elemento { ... }
```
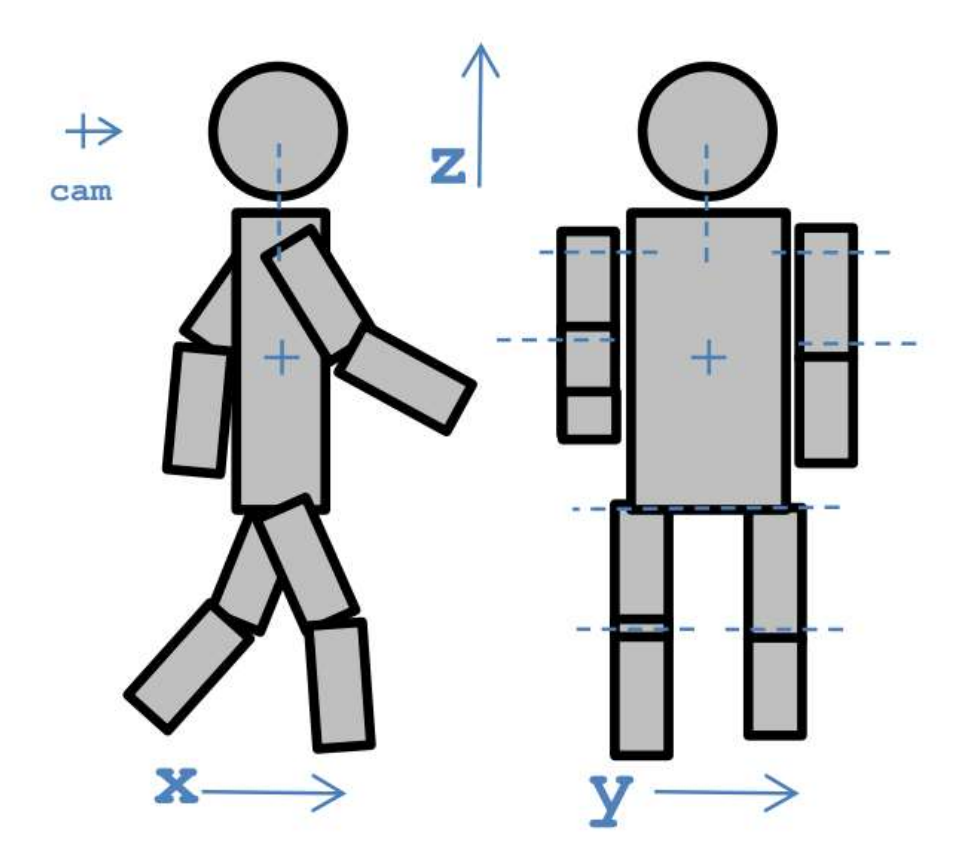

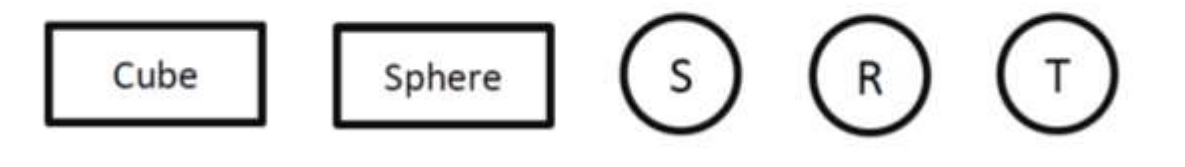

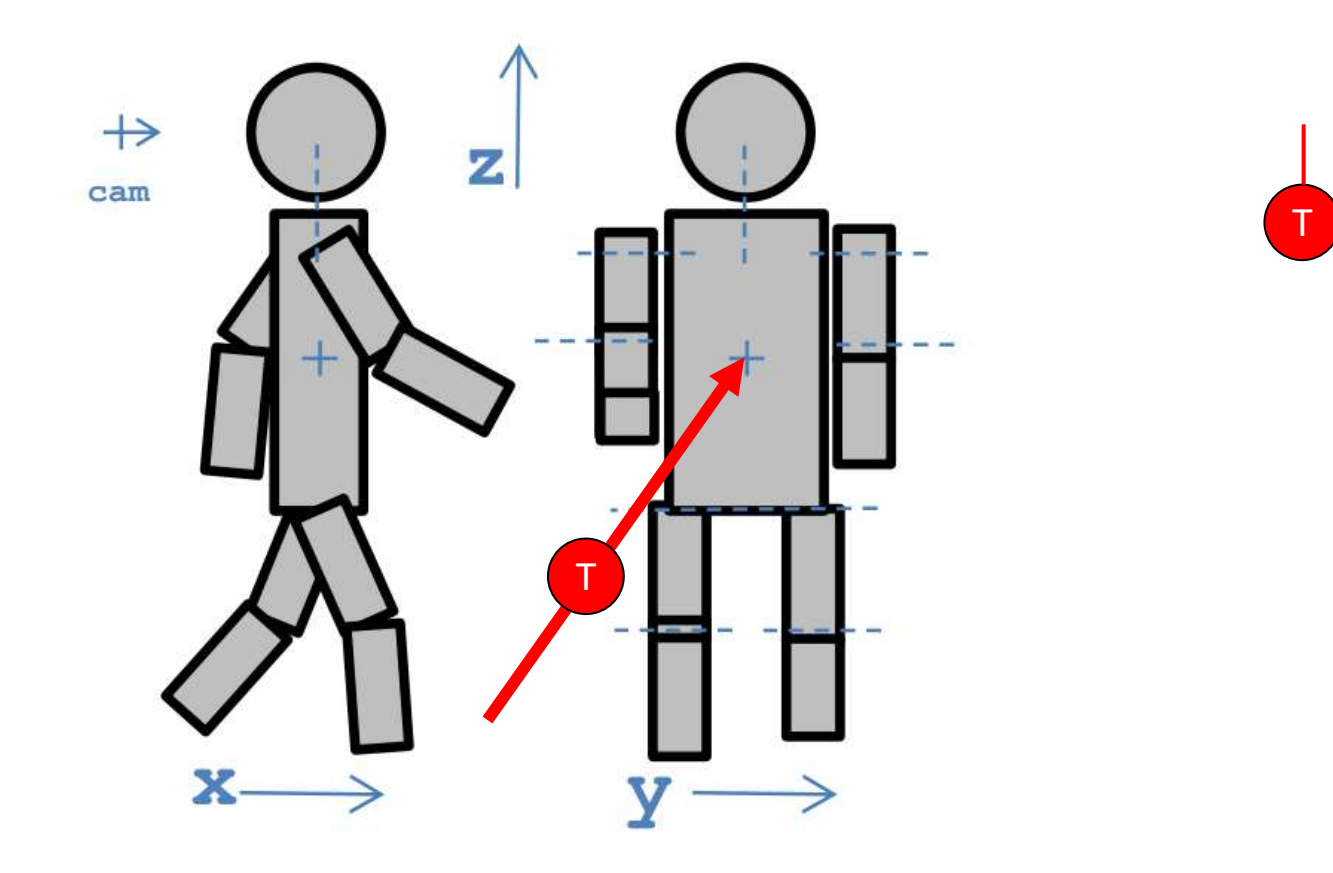

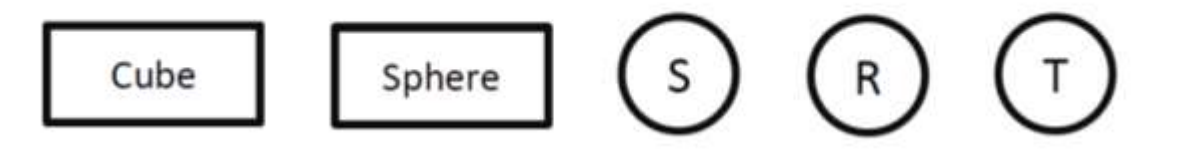

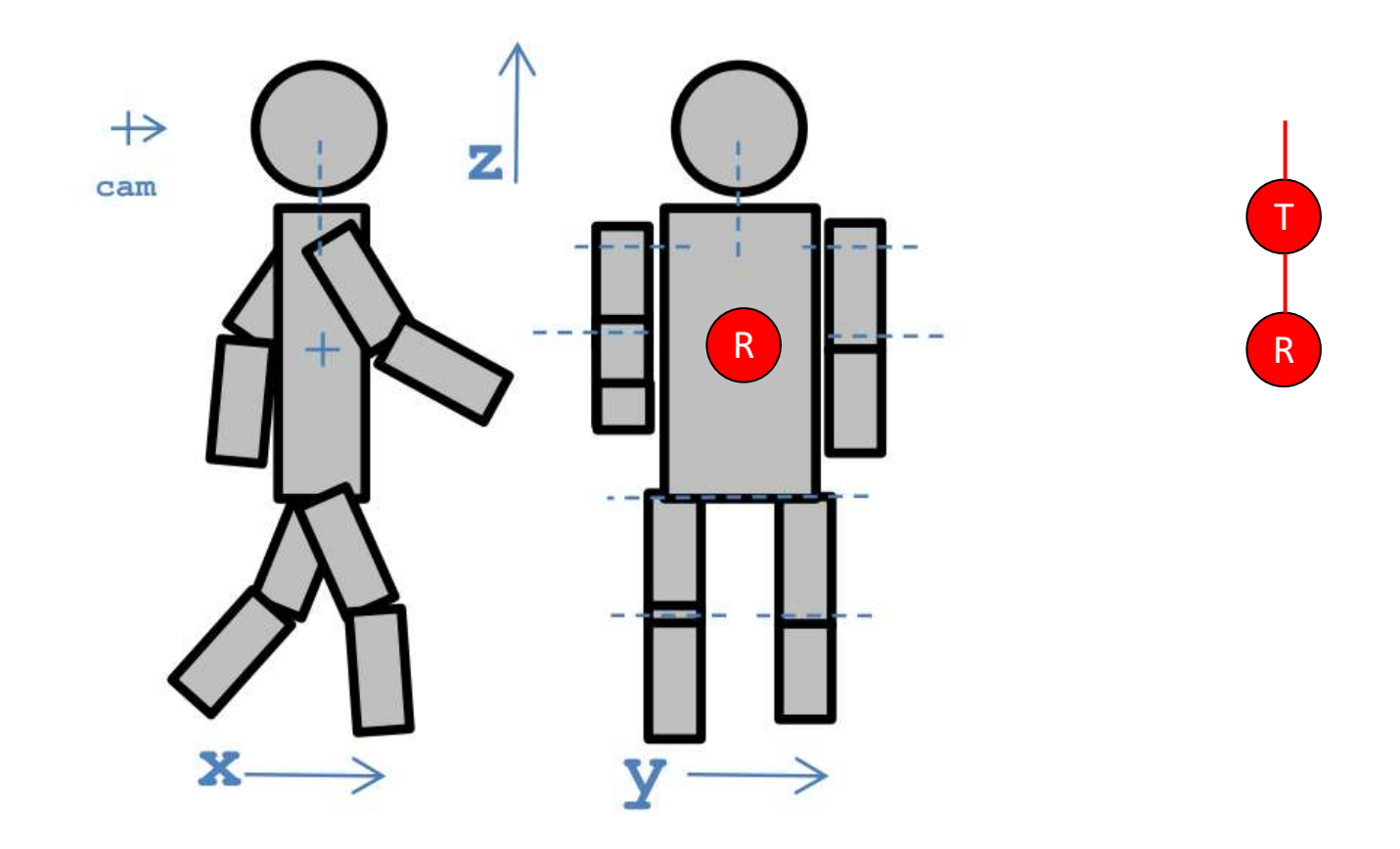

$$
\boxed{\text{cube}} \boxed{\text{Sphere}} \boxed{\text{S}} \boxed{\text{S}} \boxed{\text{C}}
$$

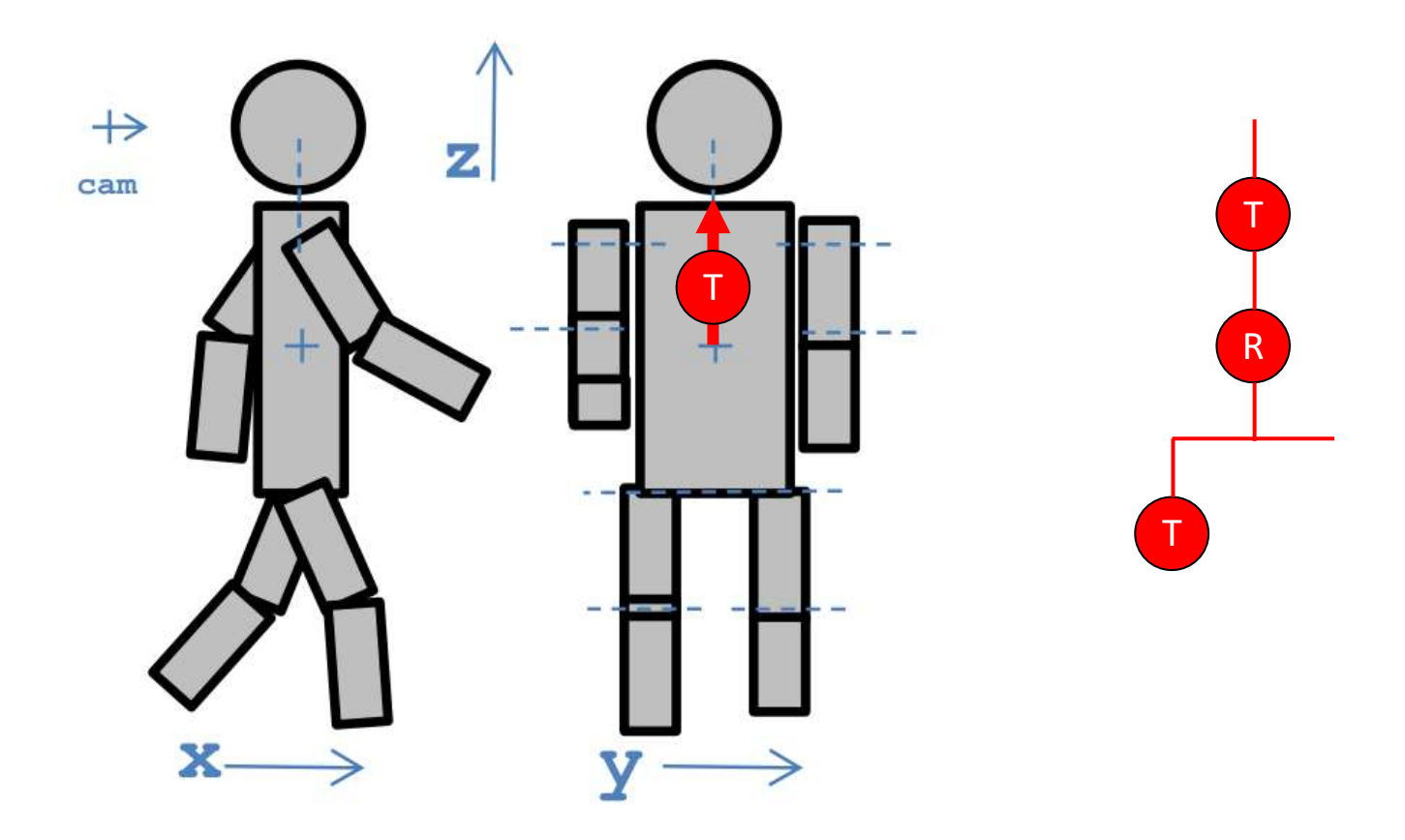

$$
\boxed{\text{cube}} \boxed{\text{Sphere}} \boxed{\text{S}} \boxed{\text{S}} \boxed{\text{C}}
$$

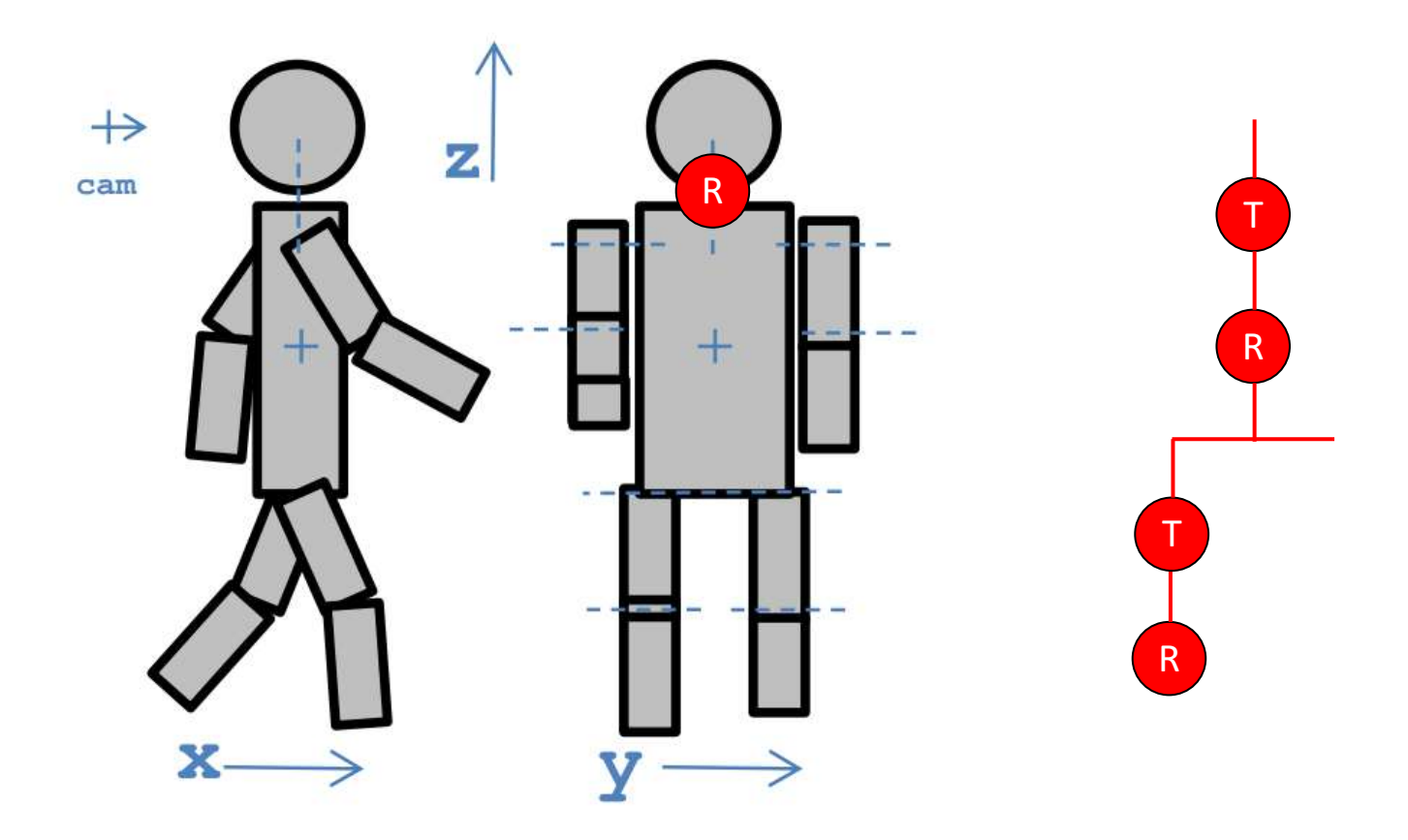

$$
\boxed{\text{cube}} \boxed{\text{Sphere}} \boxed{\text{S}} \boxed{\text{S}} \boxed{\text{C}}
$$

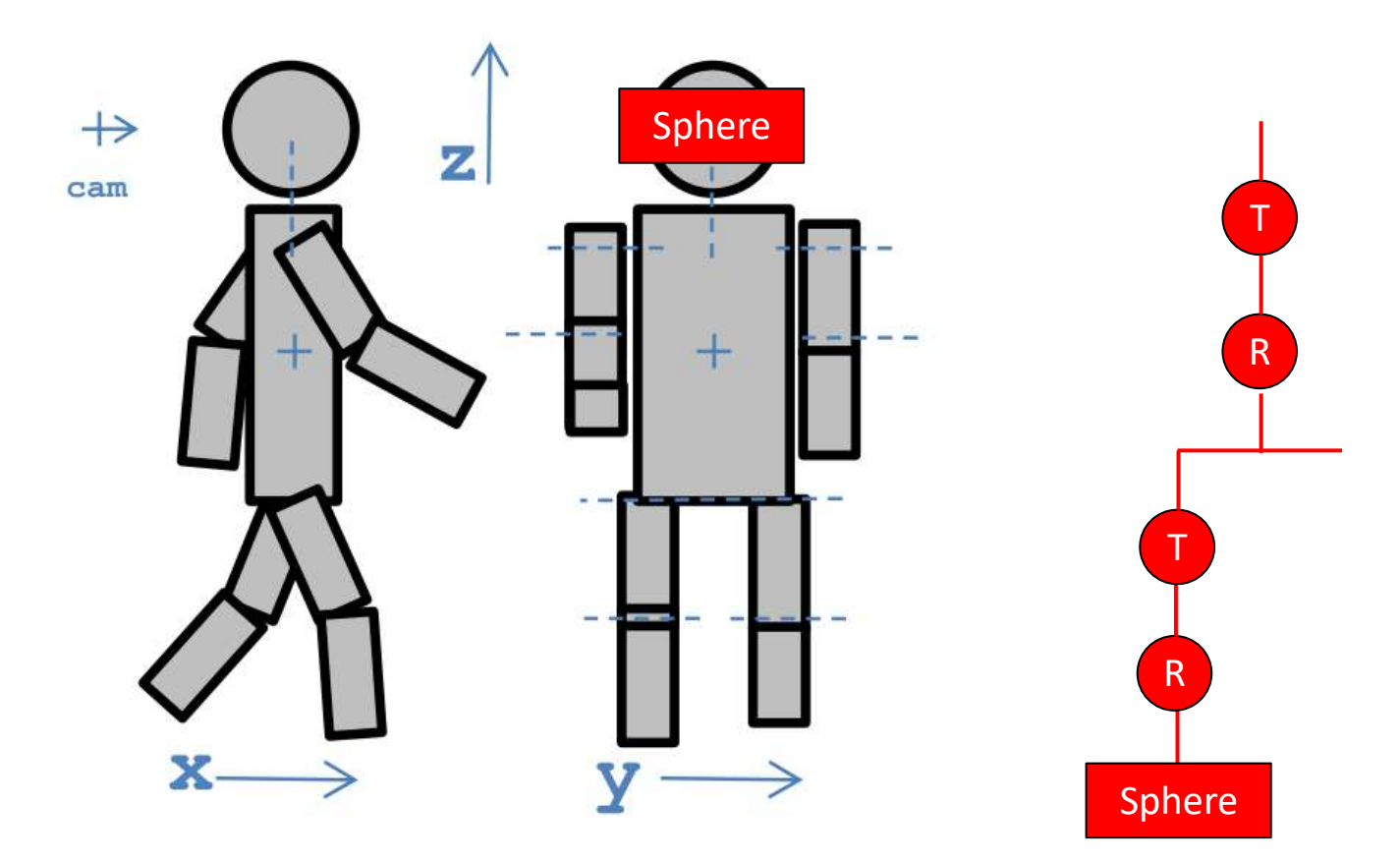

$$
\boxed{\text{cube}} \boxed{\text{Sphere}} \boxed{\text{S}} \boxed{\text{S}} \boxed{\text{C}}
$$

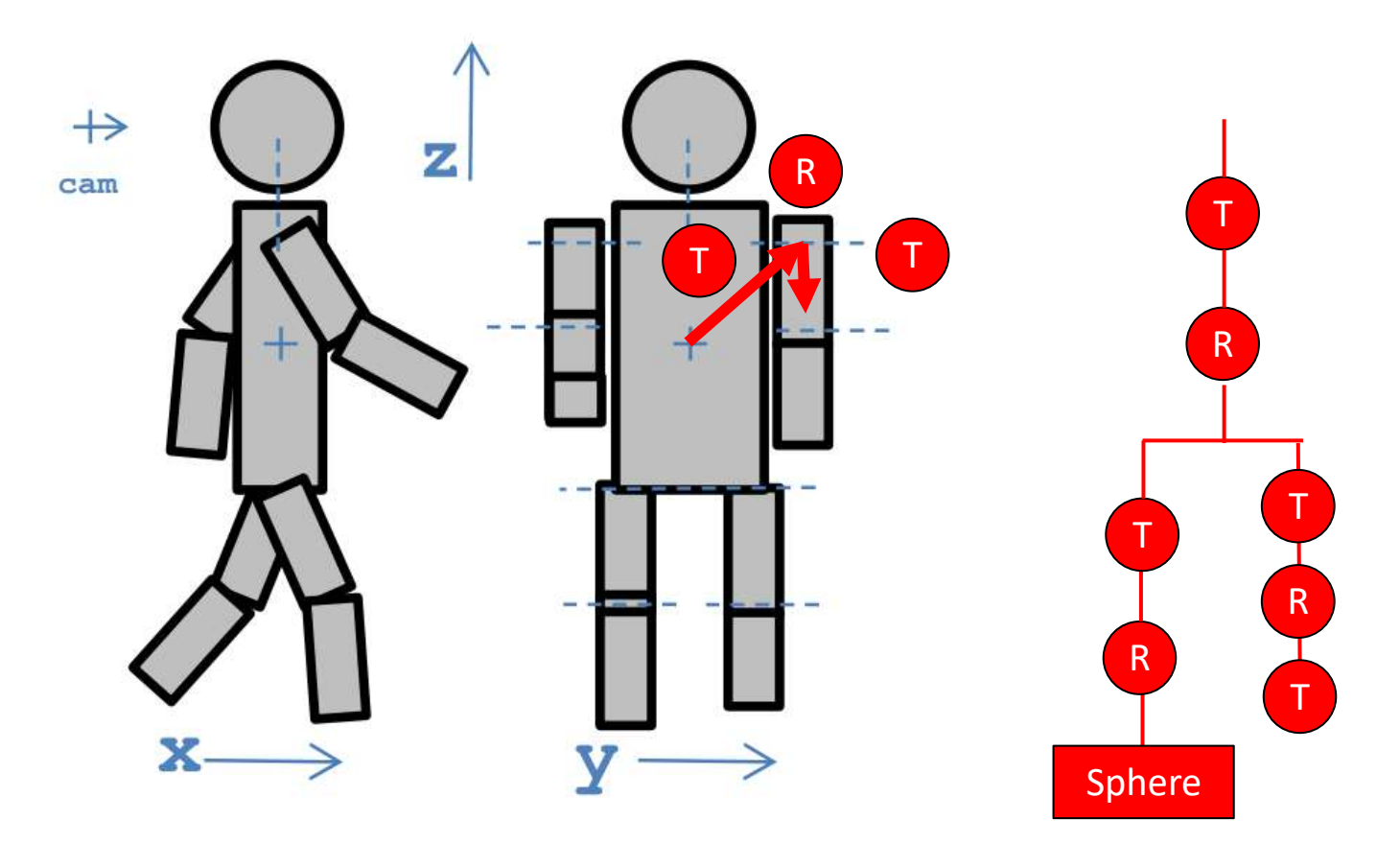

$$
\boxed{\text{cube}} \boxed{\text{Sphere}} \boxed{\text{S}} \boxed{\text{S}} \boxed{\text{C}}
$$

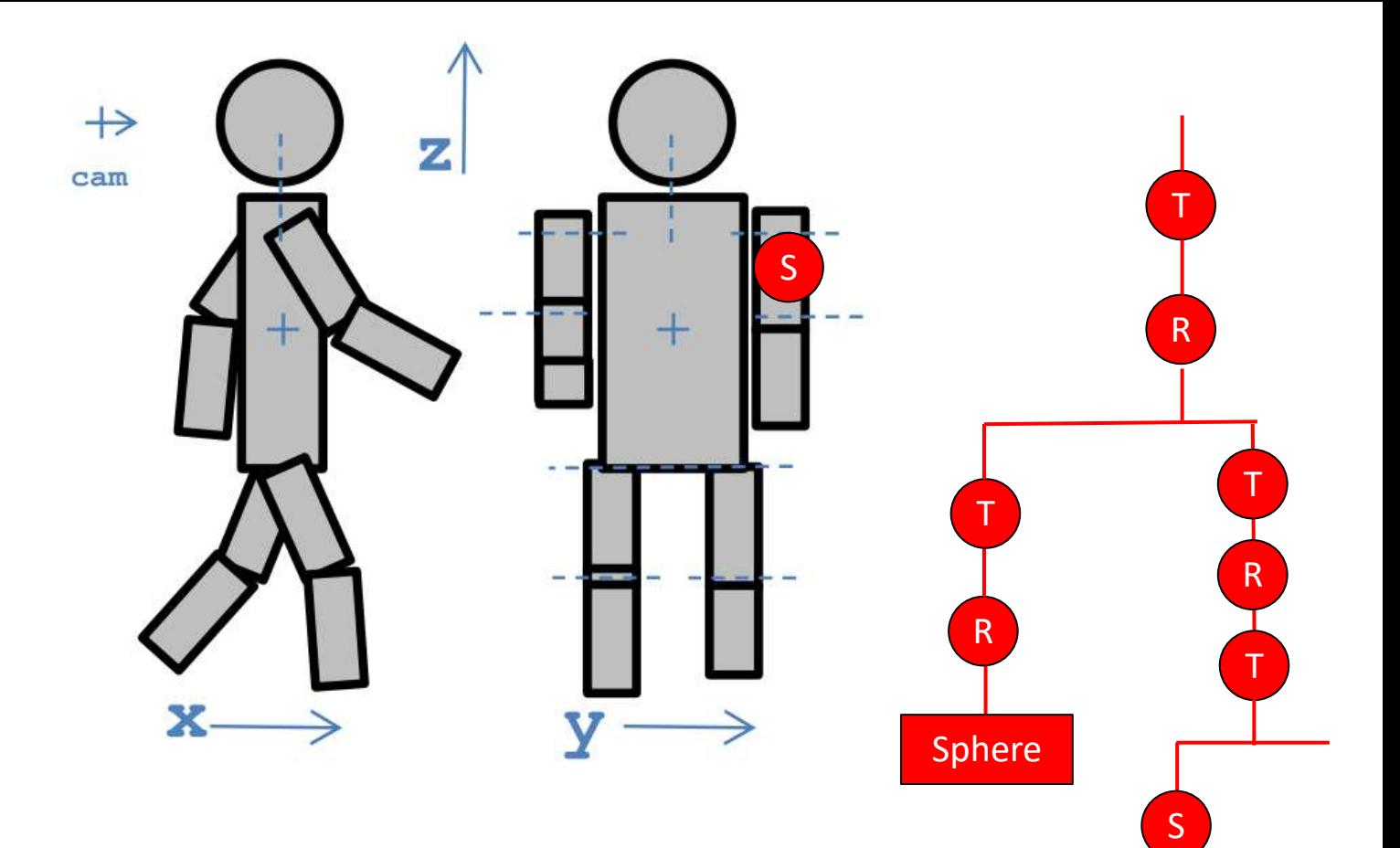

**Cube** 

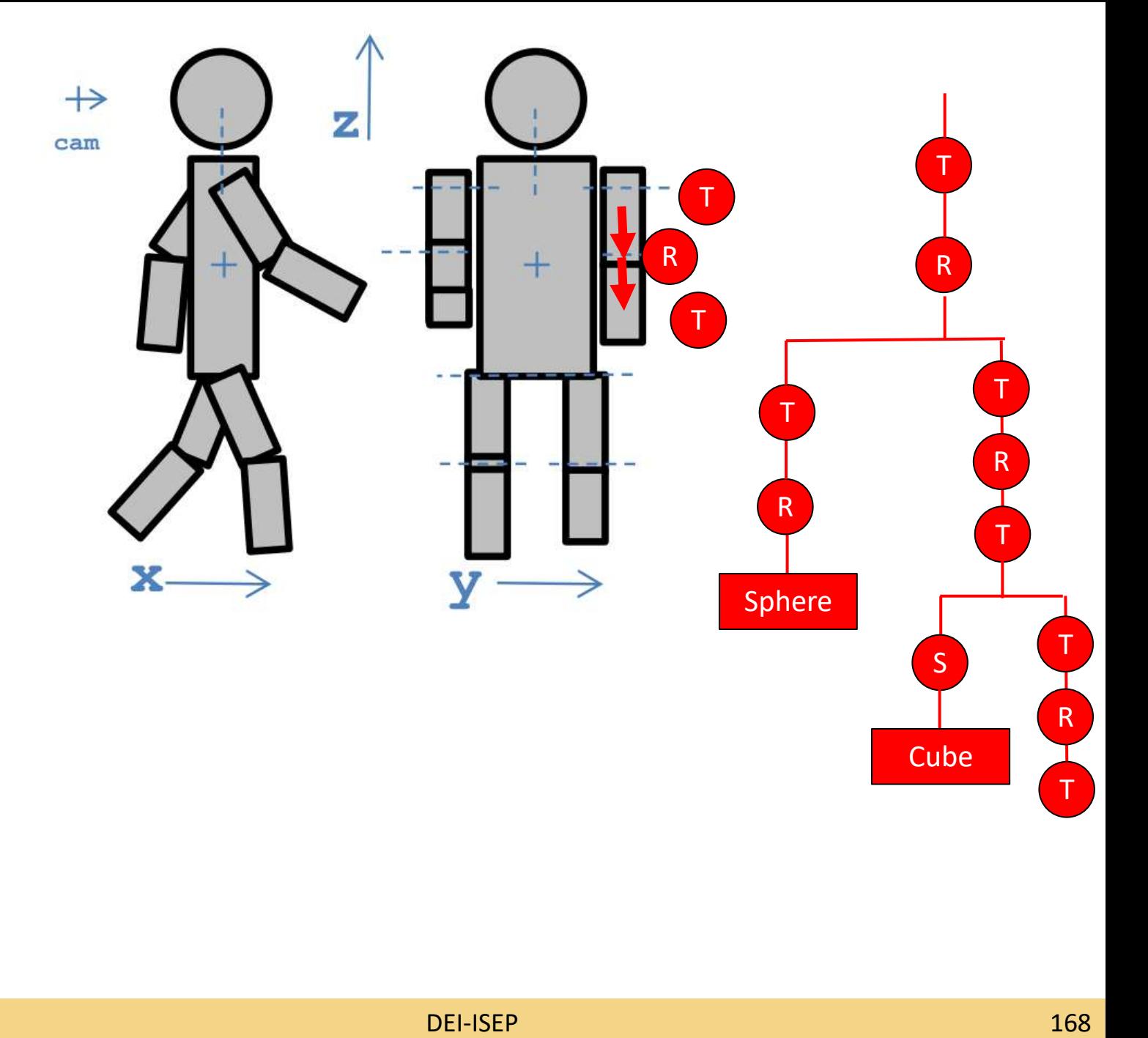

T

**Cube** 

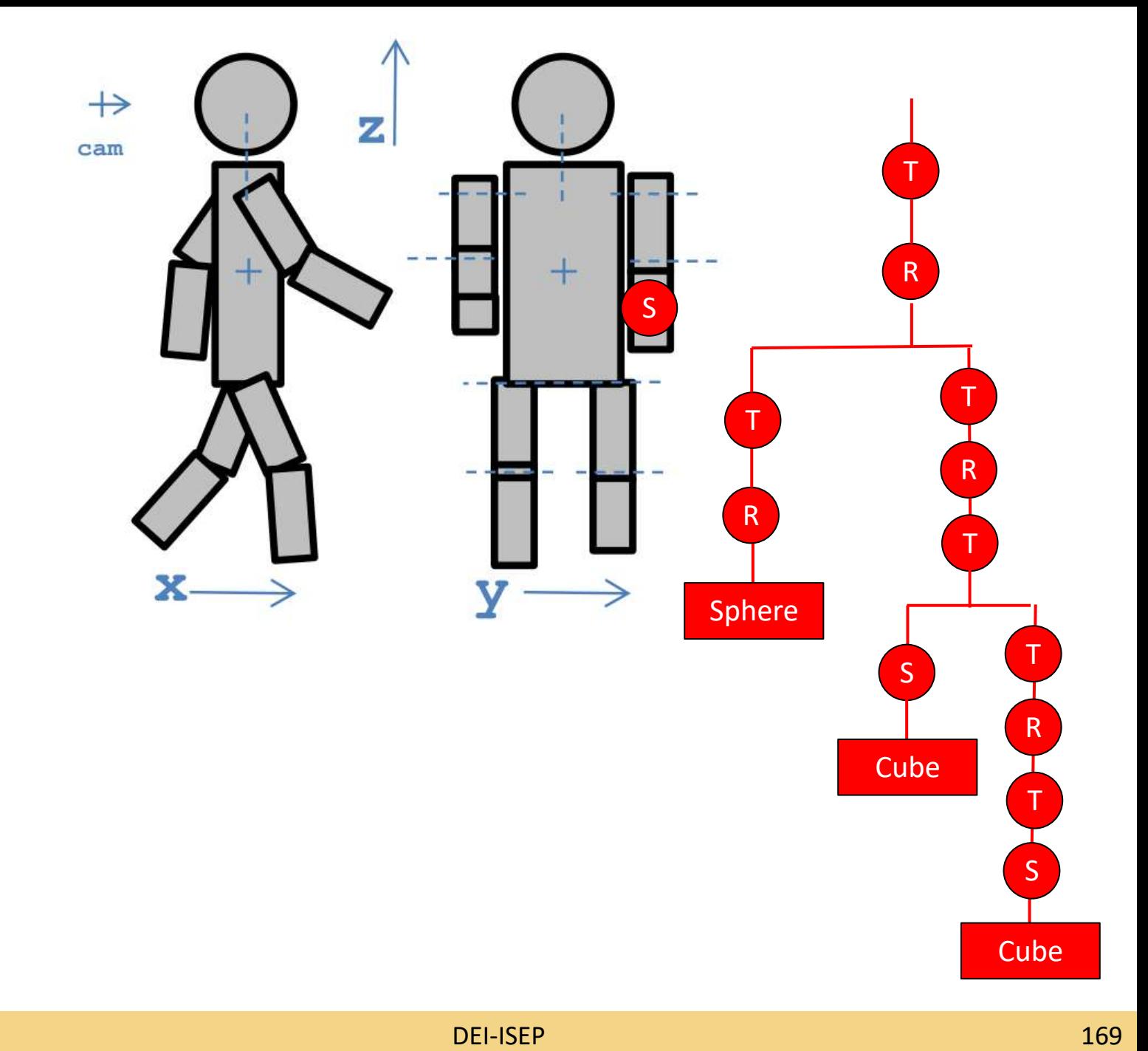

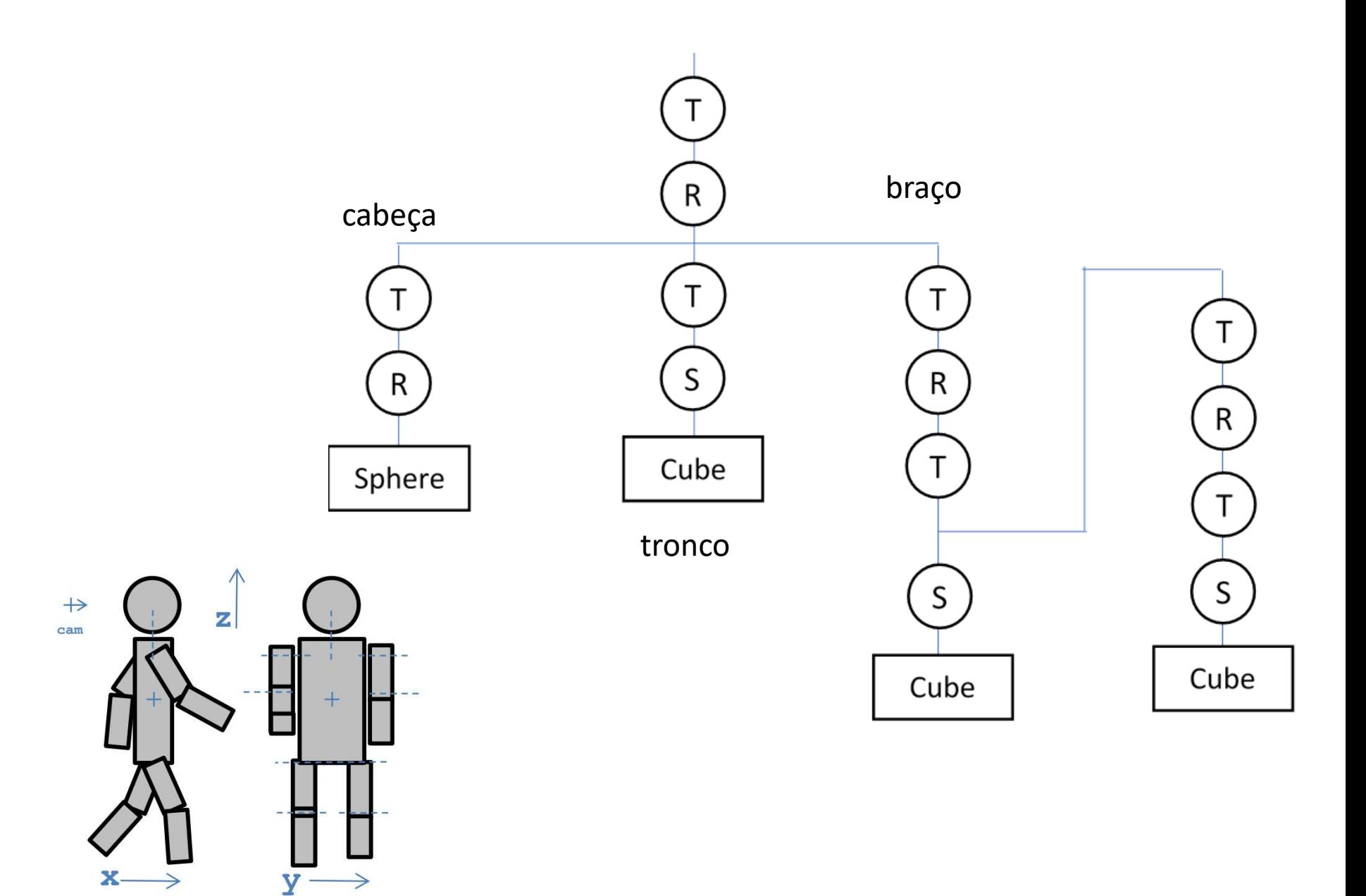